# **Inhaltsverzeichnis**

# **CW-Betriebstechnik Beispiele**

**[Version vom 17. Dezember 2023, 09:48 Uhr](https://wiki.oevsv.at/w/index.php?title=CW-Betriebstechnik_Beispiele&oldid=21739) [\(Quelltext anzeigen\)](https://wiki.oevsv.at/w/index.php?title=CW-Betriebstechnik_Beispiele&action=edit&oldid=21739)**

[Oe1kbc](https://wiki.oevsv.at/wiki/Benutzer:Oe1kbc) [\(Diskussion](https://wiki.oevsv.at/w/index.php?title=Benutzer_Diskussion:Oe1kbc&action=view) | [Beiträge](https://wiki.oevsv.at/wiki/Spezial:Beitr%C3%A4ge/Oe1kbc))

(Die Seite wurde neu angelegt: ["Kategorie:Morsen](https://wiki.oevsv.at/wiki/Kategorie:Morsen) = CW-Betriebstechnik Beispiele= Eine lose Sammlung von Beispielen des CW-Betriebs. Nicht organisiert/kategorisiert. ===QRL bzw. Suche ein…") [Markierung:](https://wiki.oevsv.at/wiki/Spezial:Markierungen) 2017-Quelltext-Bearbeitung [Zum nächsten Versionsunterschied →](https://wiki.oevsv.at/w/index.php?title=CW-Betriebstechnik_Beispiele&diff=next&oldid=21739)

(kein Unterschied)

# Version vom 17. Dezember 2023, 09:48 Uhr

# Inhaltsverzeichnis

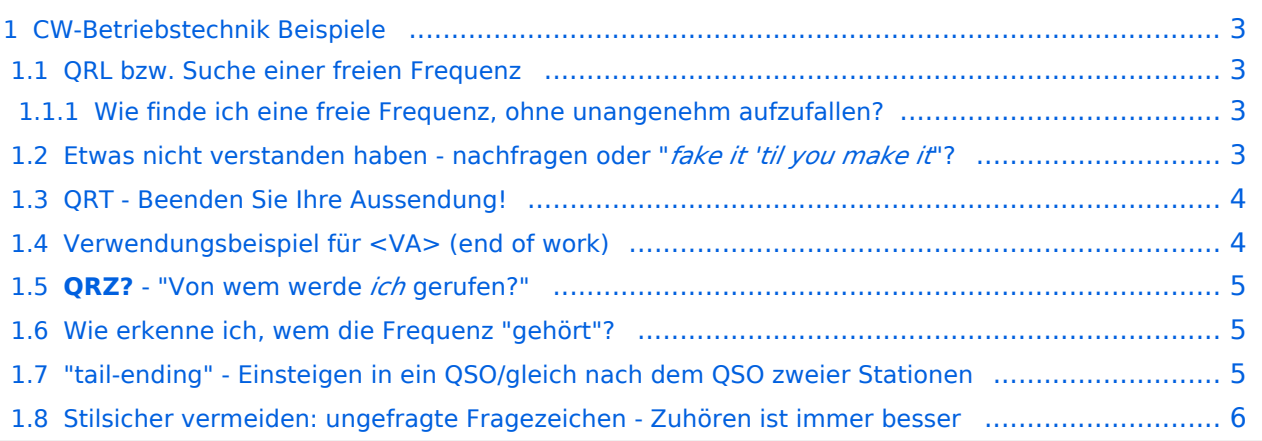

# <span id="page-2-0"></span>**CW-Betriebstechnik Beispiele**

Eine lose Sammlung von Beispielen des CW-Betriebs. Nicht organisiert/kategorisiert.

## <span id="page-2-1"></span>**QRL bzw. Suche einer freien Frequenz**

[QRL bedeutet](https://wiki.oevsv.at/wiki/Abk%C3%BCrzungen) *I am busy.* (Ich bin beschäftigt.) - damit ist alles bereits gesagt. QRL? bedeutet wortwörtlich *Are you busy?* (Sind Sie beschäftigt?) und wird im Amateurfunk gemeinhin als *"Is this frequency in use?"* (Ist diese Frequenz belegt?) verwendet. Bekomme ich auf diese Frage die AntwortC (*yes*) oder Y (ebenso *yes*), oder "yes" oder eben: QRL (im Amateurfunk als *This frequency is in use.* zu lesen),so muß ich mir wohl eine andere suchen.

#### <span id="page-2-2"></span>Wie finde ich eine freie Frequenz, ohne unangenehm aufzufallen?

Wenn ich also rufen will auf einer Frequenz, beginne ich: QRL?

...Pause von ein paar Sekunden...

QRL?

...ebenso Pause...

CQ CQ CQ

...Wenn in einer der Pausen eine Antwort kommt:

"**Y**", "**C**" (merke: "Si!", "ja!"), "**yes**", "**QRL**"), dann habe ich das zu akzeptieren und eine neue Stelle auf dem Band sind zu suchen.

## <span id="page-2-3"></span>**Etwas nicht verstanden haben - nachfragen oder "***fake it 'til you make it* **"?**

Ein Punkt, der einfach zu beachten ist, und guten Stil vermittelt: wie gehe ich damit um, wenn ich etwas nicht verstanden habe? Nebenbei ein Zuckerl: ein sehr schönes QSO-cheatsheet von KB0OBU, FISTS CW Club auf Seite 4 im PDF zur Veranschaulichung.

Warum ist das wichtig? Dein Gegenüber mißt Dich nicht daran, wieviel Du zu 100% aufnimmst.

Das ist etwas, was wir uns beim QSO selbst einreden und dann laufen wir oft blind durch bis zum Ende. Eine erfahrene Gegenstation bemerkt aber natürlich, wenn ihr zum Beispiel auf Fragen nicht geantwortet wird.

**R** ... (*ein einzelnes R!*) Ich habe verstanden

**R OK** ... ebenso - Ich habe verstanden, alles OK

**<VE>** ... gleichbedeutend wie "R", merke: VErstanden

Und das sagen wir im QSO nach dem Rufzeichennennen und nur dann, wenn wir wirklich alles verstanden haben und wissen, was uns das Gegenüber sagen wollte.

Was aber, wenn wir etwas nicht verstanden haben?

# **BlueSpice4**

Dann kommunizieren wir das auch unbedingt. Wir müssen ja nicht unbedingt fordern, daß uns alles wiederholt wird. Sondern wir sagen einfach, was uns unklar ist! Dafür gibt es z.B.

**MOST OK** ... Das meiste verstanden

**PART OK** ... einen Teil

**N** ... nicht verstanden

**NIL** ... nichts verstanden

Die andere Station weiß zumindest, daß sie - wenn Zeit ist - das wichtigste wiederholen könnte, oder wir geben sogar explizit an:

**pse agn ur question?** ... Bitte nocheinmal, was war Ihre Frage?

**pse rpt QTH** ... Bitte um Wiederholung Ihres Standortes!

**sri pse agn ref?** ... Verzeihung, bitte nocheinmal die Referenz?

**pse QRS** ... Bitte langsamer geben!

Zuhören ist wieder einmal Trumpf:

Auch eine ganz wichtige Sache, weil gerade in einem kleinen pile-up gehört. Stellt Euch selbst stets die Fragen:

- Habt ihr zugehört und wißt, was gesagt wurde?
- Seid ihr sicher, daß Ihr gemeint seid?
- Wenn nicht, ist es besser, weiter zuzuhören oder rechtfertigt die Situation, daß ihr nachfragt?
- Auf ein CQ, auch wenn ihr euch alleine wähnt...*antwortet nur, wenn ihr euch auch sicher seid, daß der allgemeine Anruf euch einschließt*! Wurde etwa "CQ DX" gerufen, ihr seid aber Nachbarn?
- antwortet maximal mit: a) (bei pile-ups oder contests) der Nennung eures Rufzeichens oder stilsicher und korrekt b) (im allgemeinen Betrieb) *call der rufenden Station* **de** *euer Rufzeichen* **<AR>**
- auch wenn ihr glaubt, alleine zu sein, *es ist immer die rufende Station, die das QSO initiiert*. Keinesfalls auf ein CQ gleich mit Rapport und Name antworten, sondern gemäß a) und b) verfahren.*jede Unklarheit kann durch Zuhören besser gelöst werden, als den CQ-Ruf (und die Antwort schwacher Stationen!) mit Nachfragen zu unterbrechen.*

## <span id="page-3-0"></span>**QRT - Beenden Sie Ihre Aussendung!**

Zum QRT (*"Stop your transmission!"*, "Beenden Sie Ihre Aussendung!") bzw. QRT? (*"Shall I stop transmitting?"*, "Soll ich meine Aussendung beenden?") haben schon andere erwähnt, daß es im Amateurfunk nicht ganz korrekt verwendet wird.Ich weiß, daß es eine Art Gewohnheitsrecht bei weit verbreiteten Verwendungsweisen gibt; aber meine Meinung dazu ist:Wenn ich ankündige, daß ich nichts mehr zu sagen habe, verwende ich QRU ("Ich habe nichts mehr vorliegen") und verabschiede mich entsprechend. Schließe ich die Station, gibt es die Abkürzung cl ("Ich schließe meine Funkstelle"), die ich zusätzlich angeben kann.*QRT benutze ich nur, wenn ich will, daß eine Station aufhört, zu senden.*

## <span id="page-4-0"></span>**Verwendungsbeispiel für <VA> (end of work)**

...so nw QRU dr yl mni tks fer QSO vy 73 es cuagn sn [<VA>](https://wiki.oevsv.at/wiki/Abk%C3%BCrzungen) OE0XYZ de OE3IAK...

### <span id="page-4-1"></span>**QRZ? - "Von wem werde** *ich* **gerufen?"**

Mehrmals ist mir untergekommen, daß QRZ? als CQ-Ruf verwendet wird oder gar mit QRL? ("Ist diese Frequenz belegt?") verwechselt wird.QRZ? ist richtigerweise nur dann zu fragen, wenn ich tatsächlich glaube, daß eine Station versucht, **mit mir** Kontakt aufzunehmen. Zum Beispiel: *OE0XYZ ruft mich:*

OE3IAK de OE[*nicht verstanden*] <AR> *ich antworte:* QRZ?OE0XYZ: OE3IAK de OE0XYZ*ich wieder:* OE0XYZ de OE3IAK [*...das QSO kann seinen Lauf nehmen*]

Es gibt natürlich auch **QRZ** ohne Fragezeichen ("Sie werden von ... gerufen"). Manchmal hört man es in Phonie in der einen oder anderen Konstellation von Rufzeichen.Wenn ich eine Station rufen will, verwende ich es nicht - sondern richtig:OE0XYZ de OE3IAK <AR> (*OE0XYZ von OE3IAK, Ende!*)Es gibt aber doch - äußerst seltene - Fälle, wo QRZ eine praktische Bedeutung findet! Nämlich wenn eine dritte Station gemeint ist:OE0XYZ de OE3IAK QRZ OE1ZXY <AR> (" *OE0XYZ, hier ist OE3IAK, Sie werden von OE1ZXY gerufen*")*Unbedingt aber sollte man das unterlassen, wenn für OE1ZXY die Chance besteht, daß OE0XYZ sie ohnehin hört - sonst ist man schnell selbst nur QRM!*Nachtrag: ... QRZ OE1ZXY 7033 ("Sie werden von OE1ZXY auf 7033 (kHz) gerufen") ist ein schönes Beispiel, direkt aus der [ITU-Recommendation M.1172](https://www.itu.int/dms_pubrec/itu-r/rec/m/R-REC-M.1172-0-199510-I!!PDF-E.pdf)

### <span id="page-4-2"></span>**Wie erkenne ich, wem die Frequenz "gehört"?**

Man dreht übers Band. Findet ein interessantes QSO, oder eine DX-Station. Möchte im Anschluss auch ein QSO. \*Wie erkenne ich, wem die Frequenz "gehört"?\* Ich umschiffe das meist, indem ich nach belauschtem QSO-Ende ein "de oe3wyc" einwerfe, und dann sehe ob/wer antwortet... [OE3WYC]

## <span id="page-4-3"></span>**"tail-ending" - Einsteigen in ein QSO/gleich nach dem QSO zweier Stationen**

Folgender Auszug aus [AC6V's DX101x](https://amrron.com/wp-content/uploads/2013/11/CW-OPERATING-PROCEDURES.pdf) beschreibt das "tail-ending", also der Versuch, nach einem QSO auch eine Verbindung zu bekommen, sowie das Einsteigen in ein bestehendes QSO.

*19. Tail-ending. Wait until another QSO is complete, and then call the station you want to contact.*

*20. Breaking into a QSO is not commonly done on CW and should be approached with caution. If*

*it obvious that two old friends are in conversation, it is not advisable. If the exchanges include*

- *KN it's a signal that others are not welcome, best wait until the QSO is over and then tail-*
- *end. The standard break-in method on CW is to wait between transmissions and then send*

*"BK" for break, or "BK de WT8III".*

Zum tail-ending.

Wenn ich eine Station rufen möchte - dann wie immer mit <Rufzeichen der Gegenstation> de <mein Rufzeichen> <AR> (<AR> ist ein prosign - Ende der Nachricht/des Durchganges, di-dahdi-dah-dit).

 Ist es mir gleich, oder will ich, daß mich die Station, der die Frequenz gehört aufliest, würde ich es wie Willy machen - einfach mein Rufzeichen geben und schauen, was passiert. Schlimmstenfalls werde ich ignoriert.

 Natürlich kann es im 2. Fall sein, daß mich beide Stationen, die gerade im QSO miteinander waren, rufen. Um die Verwirrung zu klären, am besten nocheinmal wie in Pkt. 1 verfahren.

Zum Einsteigen in ein QSO. AC6V mahnt zur Vorsicht.

Gut zuhören! Oft hört man (das als redundant m.M.n. verwerfbare) <KN> bei der Übergabe - das sollte man zumindest respektieren, denn die anderen Stationen wollen das Hereinmelden anderer explizit vermeiden.

Persönlich würde ich, wenn ich schon mitbekomme, daß es Pausen zwischen den Durchgängen gibt, einfach mein Rufzeichen nennen, bestenfalls noch "de OE3IAK". AC6V beschreibt explizit Kurt's Vorschlag, "BK de OE3IAK".

BK wird übrigens nicht zusammengezogen wie ein prosign, sondern tatsächlich so gesendet.

## <span id="page-5-0"></span>**Stilsicher vermeiden: ungefragte Fragezeichen - Zuhören ist immer besser**

Das ? würde ich unbedingt unterlassen, schlechte Betriebstechnik ist vielleicht etwas hart, aber es gibt soviele Gründe, für das ? lieber die situationsangepaßte Prozedur anzuwenden.

Wenn ich einem CQ zuhöre, erspare ich mir und allen, die ich damit störe, das ?;

Wenn ich einem QSO zuhöre, erspare ich mir und allen das QRM;

Wenn ich wissen will, ob eine Frequenz frei ist, gibt es das unmißverständliche QRL?

 Wenn ich von der Gegenstation eine Wiederholung brauche, weil ich etwas nicht verstanden habe, dann gibt es je nach Situation QRZ? (siehe oben), agn ("again", Abkürzung), pse rpt ("bitte wiederholen")

Punkt 4 kann natürlich noch mehr Situationen umfassen.

Ich selbst habe durch ein ? oft eine schwach rufende Station nicht identifizieren können, nur weil einer anderen stn offensichtlich die Geduld gefehlt hatte, mein nächstes CQ/meine Aufnahme eines QSO abzuwarten.

*"Ach diese Flut von Fragezeichen gibt es erst seit wenigen Jahren. Wenn ich CQ rufe und ein Fragezeichen erschlägt mich, rufe ich einfach CQ (kurz und deutlich) weiter. Wenn ich selbst befürchte einen interessanten CQ Ruf versäumt zu haben, gebe ich nach einer guten Pause (>15s)" pse agn de oe3wyc" (kommt ganz selten vor)."*

Noch zum ?:

5. Das ? mag kurz und elegant erscheinen, aber nur auf den ersten Blick:

Die Maßnahmen, die es bei den anderen Stationen provoziert, sind insgesamt langwieriger als das Befolgen der Prozeduren von Anfang an.

Ein ?, das ich einem CQ zuwerfe, fordert eine Nachfrage auf, die aufwendiger ist, als daß ich den nächsten CQ-Ruf abwarte und dem korrekt antworte mit. Ein ? inmitten eines QSOs ist bestenfalls nur störend, schlechtestenfalls ähnlich wie beim CQ-Ruf.

Ein ? zum Erfragen, ob die Frequenz belegt ist, gibt niemand den Hinweis, daß diese Frage überhaupt gemeint ist. Darauf zu antworten würde wiederum viel Aufwand erfordern, bis die Situation klar ist, und schlimmstenfalls eine Kaskade an QRM bedeuten für Stationen, die nicht gehört werden!